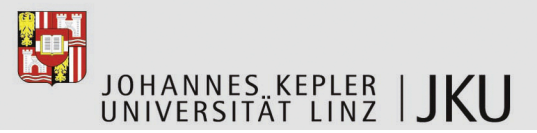

## **Masterarbeitsaufgabe**

**Werkzeug zur Verwaltung von Bookmarks in Web-Browsern**

Kurztitel: Bookmark-Verwaltung Bearbeiter: Thomas Reichenberger SKZ/Matr.Nr.: 921/0455562

## **Institut für Systemsoftware**

**a.Univ.Prof. Dr. Günther Blaschek** Tel.: +43 732 2468-3434 Fax: +43 732 2468-7138 gue@jku.at

Referentin: **Birgit Kranzl** / DW 7131 birgit.kranzl@jku.at

Linz, 22.7.2010

Alle gängigen Web-Browser erlauben die Verwaltung von Bookmarks zum Festhalten besuchter Seiten. Die derzeit gebotenen Möglichkeiten umfassen meist nur die hierarchische Gliederung und das Suchen von Bookmarks. Bei vielen Bookmarks verliert man leicht den Überblick, und eine systematische Organisation von Bookmarks wird zunehmend umständlicher.

In dieser Masterarbeit soll ein Werkzeug entwickelt werden, mit dem Bookmarks nach Themen und Inhalten der Webseiten organisiert werden können. Den Anwendern sollen zusätzliche Informationen geboten werden, die das Auffinden und Gliedern von Bookmarks vereinfachen. Der Funktionsumfang soll zumindest folgende Aufgaben abdecken:

- •Importieren bestehender Bookmarks von gängigen Browsern
- •Manuelles Hinzufügen, Löschen und Bearbeiten
- •Halbautomatische Klassifizierung
- •Adäquate Darstellung der Bookmarks und ihrer Organisation
- •Navigation durch die Bookmarks

Besonderer Wert wird auf einfache und intuitiv verständliche Bedienbarkeit gelegt. Idealerweise soll das Werkzeug in beliebige Web-Browser integriert werden können, damit zur Verwendung kein separates Programm erforderlich ist. Zur Aufgabe gehört daher auch die Auswahl einer Technologie, mit der diese Integration möglichst plattformunabhängig vorgenommen werden kann. Die Pilotimplementierung soll auf einem Apple Macintosh unter Mac OS X erfolgen.

a.Univ.-Prof. Dr. Günther Blaschek